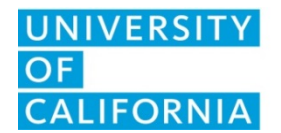

**UCPath** Center

## **FORMULARIO PARA ELECCIÓN DE LA COMPENSACIÓN DE LOS TRABAJADORES**

Limpiar Forma Validar Deshacer Resaltado

**FR.114**

Un empleado utilizará este formulario para elegir si desea complementar, o rechazar, su salario, mientras esté de baja por compensación laboral debido a una lesión o enfermedad laboral. Haga clic a[q](http://www.ucop.edu/ucpath-center/_files/mypath/new-forms/workers-compensation-election-instructions.pdf)uí p[ara](http://www.ucop.edu/ucpath-center/_files/mypath/new-forms/workers-compensation-election-instructions.pdf) acceder a las instrucciones del formulario.

## **SECCIÓN 1. INFORMACIÓN CLAVE - EMPLEADO \*Indica los campos obligatorios**

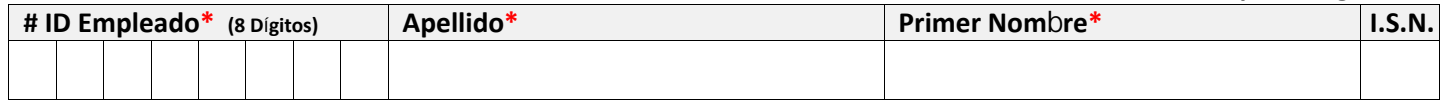

## **SECCIÓN 2. ELECCIÓN DEL EMPLEADO**

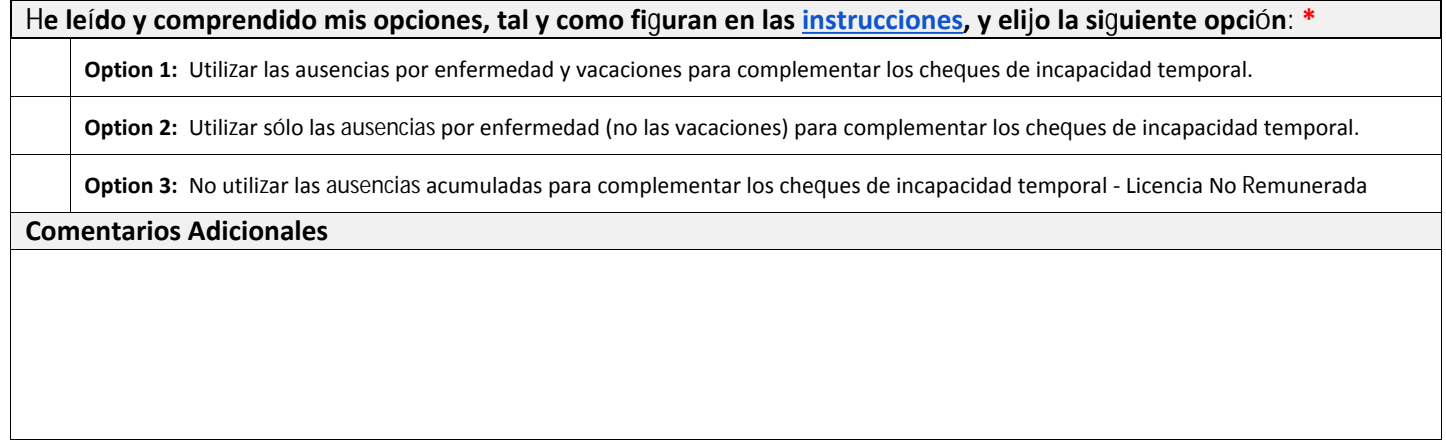

## **SECCIÓN 3. FIRMA DEL EMPLEADO**

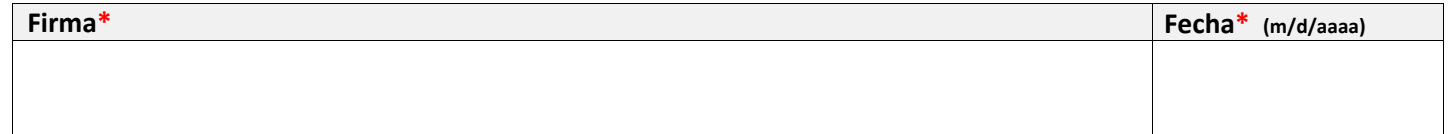

El periodo de retención de esta forma se puede consultar en [http://recordsretention.uc](http://recordsretention.ucop.edu/)op.edu/.